| STD: XII                                                                           | FULL PORTION           | N TEST                  |                     |  |
|------------------------------------------------------------------------------------|------------------------|-------------------------|---------------------|--|
| Time Allowed: 3.00 Hrs.                                                            | COMPUTER SC            | TENCE Ma                | ximum Marks: 70     |  |
| Note: i) Answer all the question                                                   | ons. PART              | -1                      | $15 \times 1 = 15$  |  |
| 1. is a NULL Statement                                                             | ent.                   |                         |                     |  |
| a) Goto b                                                                          | ) Break                | c) Pass                 | d) Continue         |  |
| 2 Which of the following defin                                                     | nes what an object ca  | n do?                   |                     |  |
| a) Operating System b)                                                             | ) Compiler             | c) Interface            | d) Interpreter      |  |
| 3. does not allow to n                                                             | ame the various parts  | of a multi-item object  | t                   |  |
| a) List b)                                                                         | ) Tuple                | c) Sets                 | d) Class            |  |
| 4. The members that are accessi                                                    | ible from within the o | class and are also avai | lable to its sub-   |  |
| classes is called                                                                  |                        |                         |                     |  |
| a) Public members b)                                                               | ) Protected members    | c Secured members       | d) Private members  |  |
| 5. The sort is a simple                                                            | ole sorting algorithm  | that improves on the    | performance of      |  |
| bubble sort by making only                                                         | one exchange for eve   | ery pass through the li | st.                 |  |
| a) Bubble b                                                                        | ) Selection            | c) Linear               | d) Binary           |  |
| 6is often used to                                                                  | describe the worst-c   | ase of an algorithm.    |                     |  |
| a) Big Omega b                                                                     | ) Big Oh               | c) Big (9)              | d) None of these    |  |
| 7. What plays a vital role in Py                                                   | thon programming?      |                         | a) I tolle of these |  |
| a) Statements b                                                                    | ) Control              | c) Structure            | d) Indentation      |  |
| 8. The expansion of CRLF is                                                        |                        | o) Budouno              | u) muchtanon        |  |
| a) Control Return and L                                                            | ine Feed               | h) Carriage Peturn o    | nd Farms Fard       |  |
| c) Control Router and L                                                            | ine Feed               | d) Carriage Return a    | nd roim reed        |  |
| 9. Which database model repre                                                      | sents parent-child re  | d) Carriage Return a    | nd Line Feed        |  |
| a) Relational b                                                                    | ) Network              | a) Hismorphical         | 1) 01 1             |  |
| 10. The process of creating an                                                     | object is called as    | c) Hierarchical         | d) Object           |  |
| a) Constructor h                                                                   | Doctmeter              | \ T 11                  |                     |  |
| a) Constructor b                                                                   | ) Tamba 13 Au          | c) Initialize           | d) Instantiation    |  |
| <ul><li>11. A table is known as a</li><li>12. Queries can be generated u</li></ul> | ) Tuble b) Ath         | ribute c) Relation      | d) Entity           |  |
| Quotion can be generated u                                                         | SILIE                  |                         |                     |  |
| a) SELECT b                                                                        | O) ORDER BY            | c) MODIFY               | d) ALTER            |  |
| 23.77 Hamework for interracing                                                     | g Python and $C++$ 18  |                         |                     |  |
| a) Ctypes b                                                                        | o) SWIG                | c) Cython               | d) Boost            |  |
| 14. Any changes made in the v                                                      | alues of the record s  | hould be saved by the   | e command           |  |
| a) 5a10                                                                            | II BAVE AS             |                         | 45 - 4              |  |
| 15. Which of the following mo                                                      | dule should be impo    | orted to visualize data | and information in  |  |
| Python? a) csv                                                                     | e) getopt              | c) mysql                | and information in  |  |
|                                                                                    | PART.                  | YY                      | d) matplotlib       |  |
| Note: Answer any six question                                                      | ns Question No. 24     | ic compular             |                     |  |
| 16. Why strlen is called pure fi                                                   | unction?               | is compulsory           | $6 \times 2 = 12$   |  |
| 17. What is abstract data type?                                                    |                        |                         |                     |  |
| 18. What is Mapping?                                                               |                        |                         |                     |  |
| 19. Write the phases of norform                                                    |                        |                         |                     |  |
| 19. Write the phases of perform                                                    | nance evaluation of    | an algorithm.           |                     |  |
| That is the difference between                                                     | veen Select and Droi   | ect command?            |                     |  |
| -1. What is use of next() function?                                                |                        |                         |                     |  |
| 22. What is literal? explain types of literals.                                    |                        |                         |                     |  |
| 23. List the general types of da                                                   | ita visualization      |                         |                     |  |

```
24. What is the Output of the following code:
                                                   www.Trb Tnpsc.com
       i=1
       while (i \le 6):
          for j in range (1,i):
              print (j,end='\t')
          print (end='\n')
          i +=1
                                        PART - III
Note: Answer any six questions Question No. 33 is compulsory
                                                                                  6 \times 3 = 18
25. Define Enclosed scope with an example.
26. Explain Cartesian Product with a suitable example.
27. Write a SQL statement to modify the student table structure by adding a new field.
28. What is the output for the following snippet:
    >>> Marks = [10, 23, 41, 75]
    >>> print (Marks[-1])
29. Write a class with two private class variables and print the sum using a method.
30. What is MinGW? What is its use?
31. What is normalization?
32. Write a Python program to read a CSV file with default delimiter comma (,).
33. What is the Output of the following code:
       n=100
       sum = 0
       for counter in range(1,n+1):
       sum = sum + counter
       print("Sum of 1 until %d: %d" % (n,sum))
                                         PART - IV
                                                                                  5 \times 5 = 25
Note: Answer all the questions
34. a) Explain the Bubble sort algorithm with example.
                                                                          [OR]
   b) Describe in detail the procedure Script mode programming.
35. a) What is the purpose of range()? Explain with an example.
                                                                          [OR]
   b) Write a SQL statement to create a table for employee having any five fields and create
      a table constraint for the employee table.
36. a) Write the rules to be followed to format the data in a CSV file.
                                                                          [OR]
    b) Write a Python program to execute the following c++ coding
       #include <iostream>
       using namespace std;
       int main()
       { cout<<"WELCOME";
       return(0);
       The above C++ program is saved in a file welcome.cpp
                                                                          OR
37. a) Write in brief about SQLite and the steps used to use it.
   b) What are the components of SQL? Write the commands in each.
                                                                          [OR]
38. a) Explain the various buttons in a matplotlib window.
   b) How will you access the multi-item. Explain with example.
                                                                                 (FP - III)
```

MOUNT CARMEL MISSION MATRIC HR. SEC. SCHOOL – KALLAKURICHI WWW. Fadasalal Net III – REVISION TEST – 2024 [ ANSWER KEY ] MAR STD: XII **MARKS: 70** SUB: COMPUTER SCIENCE TIME: 3: Hrs

#### PART – I

#### I. CHOOSE THE CORRECT ANSWER:

 $15 \times 1 = 15$ 

| 1. C) Fass 11. C) Relation | 1. | c) Pass | 11. c) Relation |
|----------------------------|----|---------|-----------------|
|----------------------------|----|---------|-----------------|

2. c) Interface 12. a) SELECT

3. d) Class 13. d) Boost

4. b) Protected members 14. c) Commit

5. b) Selection 15. d) matplotlib

6. b) Big O

7. d) Indentation

8. d) Carriage Return and Line Feed

9. c) Hierarchical

10. d) Instantiation

#### PART – II

### II. ANSWER Any 6 QUESTIONS Q.No: 24 IS COMPULSORY:

 $6 \times 2 = 12$ 

#### 16. Why strlen is called pure function?

**Ans:** strlen is a pure function because the function takes one variable as a parameter, and accesses it to find its length. This function reads external memory but does not change it, and the value returned derives from the external memory accessed.

### 17. What is Abstract Data type?

- Ans: Abstract Data Type (ADT) is a type for objects whose behaviour is defined by a set of values and operations.
  - The definition of ADT only mentions what operations are to be performed but not how these operations will be implemented.

#### 18. What is Mapping?

Ans: The process of binding a variable name with an object is called Mapping. := (colon equal to sign) is used in programming languages to map the variable and object.

### 19. Write the phases of performance evaluation of an algorithm.

**Ans:** Analysis of algorithms and performance evaluation can be divided into two different phases:

- i. **Priori estimates:** Theoretical performance analysis.
- ii. A Posteriori testing: Actual performance analysis.

### 20. What is the difference between Select and Project command?

#### Ans:

| SELECT                                       | PROJECT                                        |
|----------------------------------------------|------------------------------------------------|
| The SELECT operation is used for selecting a | The PROJECTION eliminates all attributes of    |
| subset with tuples according to a given      | the input relation but those mentioned in the  |
| condition.                                   | projection list. The projection method defines |
|                                              | a relation that contains a vertical subset of  |
|                                              | Relation.                                      |

## www.Padasalai.Net 21. What is use of next() function?

**Ans:** The next() function returns the next item from the iterator. It can also be used to skip a row of the csv file.

> **Example:** Reader = csv.reader(F)# skipping the first row(heading) next(reader)

### 22. What is a literal? Explain the types of literals?

Ans: Literal is a raw data given in a variable or constant.

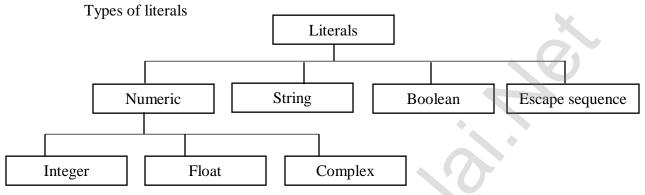

### 23. List the general types of data visualization.

Ans: - Charts, - Tables, - Graphs, - Maps, - Infographics, - Dashboards

### 24. What is the Output of the following code:

```
i = 1
while (i \le 6):
   for j in range (1, i):
        print ( j, end='\t')
      print ( end = \langle n' \rangle
       i + = 1
```

#### Ans:

| OUTPU | J <b>T:</b> | 7 | 3 |   |
|-------|-------------|---|---|---|
| 1     |             |   |   |   |
| 1     | 2           |   |   |   |
| 1     | 2           | 3 |   |   |
| 1     | 2           | 3 | 4 |   |
| 1     | 2           | 3 | 4 | 5 |

#### 25. Define Enclosed scope with an example.

**Ans:** All programming languages permit functions to be nested. A function (method) with in another function is called nested function. A variable which is declared inside a function which contains another function definition with in it, the inner function can also access the variable of the outer function. This scope is called enclosed scope.

```
Example:
disp():
    a: = 10  # enclosed scope
disp1():
    b: = 20  # local scope
    print a
    print b
disp1()
disp()
OUTPUT

10
20
```

### 26. Explain Cartesian Product with a suitable example.

#### Ans: PRODUCT OR CARTESIAN PRODUCT (Symbol: X)

Cross product is a way of combining two relations. The resulting relation contains, both relations being combined.

A x B means A times B, where the relation A and B have different attributes.

This type of operation is helpful to merge columns from two relations.

#### **EXAMPLE:**

| Table A | Table B | АХ | КВ |   |
|---------|---------|----|----|---|
| A       | В       | A  | В  |   |
| 1       | +       | 1  | +  |   |
| 2       | _       | 1  | _  |   |
| 3       |         | 2  | +  |   |
|         |         | 2  | _  |   |
|         |         | 3  | +  |   |
|         |         | 3  | _  |   |
|         |         |    |    | • |

## 27. Write a SQL statement to modify the student table structure by adding a new field.

Ans:

Table name : student
New filed to be added : area
Command used to add : ALTER

SQL statement : ALTER TABLE Student ADD area char(20);

### 28. What is the output for the following snippet:

```
>> Marks = [ 10, 23, 41, 75 ]
>> print ( Marks[ - 1 ])
Ans:
```

# **OUTPUT:** 75

## 29. Write a class with two private class variables and print the sum using a method. Ans:

```
class Sample:
   sum = 0  # public data member - sum
   def _init_ (self,n1,n2):
      self._n1 = n1  # private data members_n1 and _n2
      self._n2 = n2
   def display(self):  # method display
      print("Class variable 1 = ", self._n1)
      print("Class variable 2 = ", self._n2)
   return self._n1 + self._n2
   S = Sample(12, 14)
   x = S.display()
   print("The sum of two numbers is",x)
```

#### 30. What is MinGW? What is its use?

- **Ans:** MinGW (Minimalist GNU for Windows) refers to a set of runtime header files, used in compiling and linking the code of C, C++ and FORTRAN to be run on Windows Operating System.
- MinGW W64 (version of MinGW) is the best complier for C++ on Windows. MinGW allows to compile and execute C++ program dynamically through Python program using g++.

#### 31. What is Normalization?

**Ans:** Normalization reduces data redundancy and improves data integrity. Database Normalization was proposed by Dr. Edgar F Codd.

## 32. Write a Python program to read a CSV file with default delimiter comma(,) Ans:

```
#IMPORTING
import csv

#OPENING FILE - file name: FILE1.csv
data = csv.reader(open("FILE1.csv"))

#PRINTING FILE
for row in data:
Print(row)
```

```
33. What is the output of the following code:
                                                       www.Trb Tnpsc.com
   n = 100
   sum = 0
   for counter in range(1, n + 1):
   sum = sum + counter
   print("Sum of 1 until %d: %d" % (n,sum))
   Ans:
           OUTPUT:
           Sum of 1 until 100: 1
           Sum of 1 until 100: 3
           Sum of 1 until 100: 6
           Sum of 1 until 100: 10
           Sum of 1 until 100: 15
           Sum of 1 until 100: 21
           Sum of 1 until 100: 28
           Sum of 1 until 100: 36
           Sum of 1 until 100: 45
           Sum of 1 until 100: 55
           Sum of 1 until 100: 66
           Sum of 1 until 100: 78
           Sum of 1 until 100: 91
           Sum of 1 until 100: 105
           Sum of 1 until 100: 120
           Sum of 1 until 100: 136
           Sum of 1 until 100: 153
           Sum of 1 until 100: 171
           Sum of 1 until 100: 190
           Sum of 1 until 100: 210
```

kindlysend wetilde ket answer to our email id - Padasalai.net@gmail.com

Sum of 1 until 100: 231 Sum of 1 until 100: 253 Sum of 1 until 100: 276 Sum of 1 until 100: 300 Sum of 1 until 100: 325 Sum of 1 until 100: 351 Sum of 1 until 100: 378 Sum of 1 until 100: 406 Sum of 1 until 100: 435 Sum of 1 until 100: 465 Sum of 1 until 100: 496 Sum of 1 until 100: 528 Sum of 1 until 100: 561 Sum of 1 until 100: 595 Sum of 1 until 100: 630 Sum of 1 until 100: 666 Sum of 1 until 100: 703 Sum of 1 until 100: 741 Sum of 1 until 100: 780 Sum of 1 until 100: 820 Sum of 1 until 100: 861 Sum of 1 until 100: 903

Sum of 1 until 100: 990

Sum of 1 until 100: 1035 Sum of 1 until 100: 1081 www.Trb Tnpsc.com Sum of 1 until 100: 1128 Sum of 1 until 100: 1176 Sum of 1 until 100: 1225 Sum of 1 until 100: 1275 Sum of 1 until 100: 1326 Sum of 1 until 100: 1378 Sum of 1 until 100: 1431 Sum of 1 until 100: 1485 Sum of 1 until 100: 1540 Sum of 1 until 100: 1596 Sum of 1 until 100: 1653 Sum of 1 until 100: 1711 Sum of 1 until 100: 1770 Sum of 1 until 100: 1830 Sum of 1 until 100: 1891 Sum of 1 until 100: 1953 Sum of 1 until 100: 2016 Sum of 1 until 100: 2080 Sum of 1 until 100: 2145 Sum of 1 until 100: 2211 Sum of 1 until 100: 2278 Sum of 1 until 100: 2346 Sum of 1 until 100: 2415 Sum of 1 until 100: 2485 Sum of 1 until 100: 2556 Sum of 1 until 100: 2628 Sum of 1 until 100: 2701 Sum of 1 until 100: 2775 Sum of 1 until 100: 2850 Sum of 1 until 100: 2926 Sum of 1 until 100: 3003 Sum of 1 until 100: 3081 Sum of 1 until 100: 3160 Sum of 1 until 100: 3240 Sum of 1 until 100: 3321 Sum of 1 until 100: 3403 Sum of 1 until 100: 3486 Sum of 1 until 100: 3570 Sum of 1 until 100: 3655 Sum of 1 until 100: 3741 Sum of 1 until 100: 3828 Sum of 1 until 100: 3916 Sum of 1 until 100: 4005 Sum of 1 until 100: 4095 Sum of 1 until 100: 4186 Sum of 1 until 100: 4278 Sum of 1 until 100: 4371 Sum of 1 until 100: 4465 Sum of 1 until 100: 4560 Sum of 1 until 100: 4656 kinglynsend mangookeysmswer to our email id - Padasalai.net@gmail.com

Sum of 1 until 100: 4851

Sum of 1 until 100: 4950 Sum of 1 until 100: 5050

www.Trb Tnpsc.com

PART – IV

Ans: Bubble sort is a simple sorting algorithm. The algorithm is a comparison sort, is named for the way smaller elements "bubble" to the top of the list.

#### **Procedure:**

- 1. Start with the first element i.e., index = 0, compare the current element with the next element of the array.
- 2. If the current element is greater than the next element of the array, swap them.
- 3. If the current element is less than the next or right side of the element, move to the next element. Go to Step 1 and repeat until end of the index is reached.

**Example:** Assume list is an array of n elements. The swap function swaps the values of the given array elements. Let's consider an array with values {15, 11, 16, 12, 14, 13}. Below, we have a pictorial representation of how bubble sort will sort the given array.

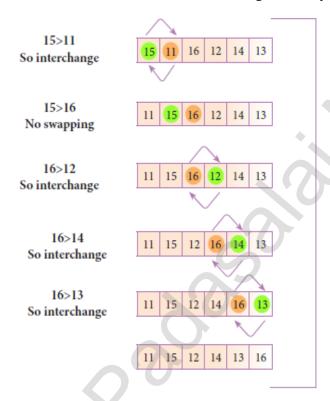

The above pictorial example is for iteration-1. Similarly, remaining iteration can be done. The final iteration will give the sorted array.

At the end of all the iterations we will get the sorted values in an array as given below:

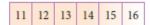

#### [ OR ]

### b) Describe in detail the procedure Script mode programming.

**Ans:** A script is a text file containing the Python statements.

- i. Creating Scripts in Python

| ii. Saving Python Script  www.Padasalar.Net - Choose File Save or Press Ctrl + S                                                                                                    |
|----------------------------------------------------------------------------------------------------|
| - Save As dialog box appears                                                                                                    |
| - Type the file name in <b>File Name</b> box with .py extension                                                                                                    |
| - Click Save button                                                                                                    |
| iii. Executing Python Script                                                                                                    |
| - Choose <b>Run</b> — <b>Run Module</b> or Press <b>F5</b>                                                                                                    |
| - If your code has any error, it will be shown in red color in the IDLE window.                                                                                                    |
| - To correct the errors, go back to Script editor, make corrections.                                                                                                    |
| - Save the file using Ctrl + S or File Save and execute it again.                                                                                                    |
| - For all error free code, the output will appear in the IDLE window of Python                                                                                                    |
| The second control of the second control of the second control of |
| 35. a) What is the purpose of range()? Explain with an example.                                                                                                    |
| Ans: - The range() is a function use to generate a series of values in Python. Using range()                                                                                                    |
| function, a list is created with series of values.                                                                                                    |
| - Syntax of range() function:                                                                                                    |
| range (start value, end value, step value) where,                                                                                                    |
| - The range() function has three arguments                                                                                                    |
| start value – beginning value of series. Zero is the default beginning value.                                                                                                    |
| end value – upper limit of series. Python takes the ending value as upper limit -1.                                                                                                    |
| step value – It is an optional argument, which is used to generate different interval of values.                                                                                                    |
| Example: Generating whole numbers upto 10                                                                                                    |
| for x in range (1, 11, 1):                                                                                                    |
| print(x)                                                                                                    |
| OUTPUT:                                                                                                    |
|                                                                                                    |
| 2                                                                                                    |
| 3                                                                                                    |
| 4                                                                                                    |
| 5                                                                                                    |
| 6                                                                                                    |
| 7                                                                                                    |
| 8                                                                                                    |
| 9                                                                                                    |
| 10                                                                                                    |
|                                                                                                    |

[ **OR** ]

b) Write a SQL statement to create a table for employee having any five fields and create a table constraint for the employee table.

Ans:

**Result:** 

The above command creates a table

| Empno | Empname | Age | Desig | Salary |
|-------|---------|-----|-------|--------|
| •     | •       |     | •     | •      |
|       | •       | •   | •     | •      |
|       | •       | •   | •     | •      |
|       |         |     |       |        |

#### 36. a) Write the rules to be followed to format the data in a CSV file.

Ans: Rule to be followed to format data in a CSV file:

i. Each record (row of data) is to be located on a separate line, delimited by a line break by pressing enter key.

**For example:** xxx, yyy **←** 

denotes enter Key to be pressed

ii. The last record in the file may or may not have an ending line break

**For example:** ppp, qqq **↓** yyy, xxx

iii. There may be an optional header line appearing as the first line of the file with the same format as normal record lines. The header will contain names corresponding to the fields in the file and should contain the same number of fields as the records in the rest of the file.

For example: field\_name1, field\_name2, filed\_name3

aaa, bbb, ccc

zzz, yyy, xxx CRLF ( Carriage Return and Line Feed )

iv. Within the header and each record, there may be one or more fields, separated by commas. Spaces are considered part of a field and should not be ignored. The last filed in the record must not be followed by a comma.

For example: Red, Blue

v. Each field may or may not be enclosed in double quotes. If fields are not enclosed with double quotes, then double quotes may not appear inside the fields.

For example: "Red", "Blue", "Green" # Field data with double quotes

Black, White, Yellow # Field data without double quotes

vi. Fields containing line breaks (CRLF), double quotes, and commas should be enclosed in double quotes.

For example: Red, ",", Blue CRLF

# comma itself is a field value. So it is enclosed with double quotes

Red, Blue, Green

vii. If double-quotes are used to enclose fields, then a double-quote appearing inside a field must be preceded with another double quote.

**For example:** "Red", "Blue", "Green", #since double quotes is a filed value it is enclosed with another double quotes

[ OR ]

b) Write a Python program to execute the following C++ coding #inlching to some your key answer to our email id - Padasalai.net@gmail.com using namespace std:

```
int main()
{
    www.Padasalai.Net
    cout<<"WELCOME";
    return(0);
}
The above C++ program is saved in a file welcome.cpp
Ans:</pre>
```

```
Open Notepad and type python program and save as welcome.py
import sys,os,getopt
def main(argv):
cppfile = "
exefile = "
opts, args = getopt.getopt(argv, "i:", [ifile = '])
for o,a in opts:
if o in ("_i", " ifile "):
cpp file = a+ '.cpp'
exe file = a+ '.exe'
run(cpp_file, exe_file)
def run(cpp_file, exe_file):
print("compiling" +cpp file) os.system('g++' +cpp file + ' o' + exe file)
print("Running" + exe file)
print(".....")
print
os.system(exe_file)
print
if — name — == '-main -';
main(sys.argv[1:])
OUTPUT:
  WELCOME
```

### 37. a) Write in brief about SQLite and the steps used to use it.

Ans: SQLite is a simple relational database system, which saves its data in regular data files or even kindly incord an analysis of the system and id - Padasalai.net@gmail.com

- SQLite is designed to be embedded in applications, instead of using a separate database server www.Trb Inpsc.com program such as MySQLor Oracle.
- SQLite is fast, rigorously tested, and flexible.
- SQLite is easy to work.
- Python has a native library for SQLite.

#### **Steps to use SQLite:**

**Step 1:** Import the module sqlite3

import sqlite3

**Step 2:** Create a connection using connect() method and pass the name of the database File. connection = sqlite3.connect("DB1.db")

**Step 3:** Set the cursor object cursor = connection. cursor()

cursor = connection.cursor( )

```
Example: To print records of employee table in descending order of Eno.
import sqlite3
connection = sqlite3.connect("organization.db")
cursor = connection.cursor()
cursor.execute("SELECT * FROM Employee ORDER BY Eno DESC")
recs = cursor.fetchall()
for r in recs:
    print(r)
cusor.close()
```

### [OR]

## b) What are the components of SQL? Write the commands in each. Ans:

| Type | Expansion             | Usage                                     | Commands    |
|------|-----------------------|-------------------------------------------|-------------|
| DDL  | Data Definition       | Commands used to define the database      | Create      |
|      | Language              | structure and schema                      | Drop        |
|      |                       |                                           | Truncate    |
|      |                       |                                           | Alter Table |
| DML  | Data Manipulation     | It is a query language used for adding    | Insert      |
|      | Language              | (inserting), removing (deleting),         | Update      |
|      |                       | modifying (updating) data in a database   | Delete      |
| DCL  | Data Control Language | Commands used to control the access of    | Grant       |
|      |                       | data stored in a database                 | Revoke      |
| TCL  | Transaction Control   | Commands used to manage transactions in   | Commit      |
|      | Language              | the database                              | Roll back   |
|      |                       |                                           | Save Point  |
| DQL  | Data Query Language   | Commands used to get desired results from | Select      |
|      |                       | the database tables                       |             |

#### 38. a) Explain the various buttons in a matplotlib window.

| Ans:          | ww.Padasalai.Net   | www.Trb Tnpsc.com                                                                                                    |
|---------------|--------------------|----------------------------------------------------------------------------------------------------|
| Icons         | Button             | Description                                                                                                    |
|               | Home               | click this.to return back to the original view.                                                                                                    |
| <b>+ &gt;</b> | Forward/Back       | Forward → Move to a forward point.  Back → Move to a previous point.                                                                                                    |
| <b></b>       | Pan Axis           | To click and drag the graph.                                                                                                    |
| Q             | Zoom               | <ul> <li>To zoom</li> <li>Select by click and drag on the graph.</li> <li>Left click and drag → Zoom in the selected area</li> <li>Right click and drag → Zoom out the selected area</li> </ul> |
| <b>=</b>      | Configure Subplots | To configure various spacing options with your figure and plot.                                                                                                    |
|               | Save Figure        | This button will allow you to save your figure in various forms.                                                                                                    |

### [OR]

### b) How will you access the multi-item. Explain with example.

**Ans:** To repesent multi-item, we can use the structure construct (In OOP langauge it's called class consturct) to repersent multi-part objects where each part is named (give a name). Consider the following pseudo code:

class Person:
 creation ( )
 firstName := " "
 lastName := " "
 id := " "
 email := " "

Here person is class name, creation is a function belonging to new data type, firstname, lastname, id and email are called fields belonging to the new datatype. Let main() contains

| p1 := Person()                                                    | Statement creates the object                              |  |
|-------------------------------------------------------------------|-----------------------------------------------------------|--|
| firstname := "Padmashri"                                          | Setting a field called FirstName with value Padmashri     |  |
| lastname := "Baskar"                                              | Setting a field called lastName with value Baskar         |  |
| id := "994-222-1234" Setting a field called id value 994-222-1234 |                                                           |  |
| email := "compsci@gmail.com"                                      | Setting a field called email with value compsci@gmail.com |  |
| Output pf firstName : Padmashri                                   |                                                           |  |

The class (structure) construct defines the form for multi-part objects that represent a person. Its definition adds a new data type, in this case a type named Person. Once defined, we can create new variables (instances) of the type. In this example a person is referered to as a class or a type, while p1 is reffered to as an object or an instance.

www.Padasalai.Net

www.Trb Tnpsc.com

- Prepared By
S. Vinoth Kumar,
B.Sc.(CS)., MCA., B.Ed.,
Mobile Number: (+91)9786845143,
PG.Asst.in Computer Science Dept.,
Mount Carmel Mission Matriculation
Higher Secondary School,
Kallakurichi - 606 202.